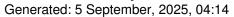

| gcontacts troubleshooting             |
|---------------------------------------|
| Posted by prophoto - 2009/05/01 15:41 |

I have quontacts installed on both a master and slave site but it does not send out emails. Basically qcontacts is a replacement for the default contact forms with additional fields and features. How do I go about troubleshooting this problem? Does anyone have any experience with chronoforms, does it work with JMS?

## Re:qcontacts troubleshooting Posted by edwin2win - 2009/05/01 16:15

To answer you, I need to be able reproduce the problem you have described. Can you send me the extension by email or give me the URL where I can download it

## Re:qcontacts troubleshooting Posted by prophoto - 2009/05/01 20:45

Thanks! I like this component since I have so many clients that require more info when people are sending an email from their websites.

http://extensions.joomla.org/extensions/contacts-&-feedback/contact-details/4811/details

## Re:qcontacts troubleshooting Posted by edwin2win - 2009/05/01 22:12

I have installed the component on a master and slave website but I don't arrive to reproduce the problem.

Personally, when I have created a contact on the slave site, I have been able to send email to the contact.

Perhaps you should have to check that the sender email adress is allowed by your hosting server. A quick review of the code show me that it uses the From email address that is defined in the Joomla Configuration. Perhaps that you have provided a value in this configuration that make your provider reject to send the email.

You can go on http://slave1.demo.jms2win.com and use the Q Contact menu entry. This will send me an email